### *Kurzusleírás (tematika)*

Kurzus neve: Divat és textil design alapok 2. – Számítógépes ismeretek Divat/Öltözékkiegészítő csoport **GRAFIKAI PROGRAMOK HASZNÁLATA Adobe Illustrator és Photoshop program, alapismeretek / előadás / gyakorlat** A kurzus oktatója/i, elérhetősége(i): **Földi Endre +36 30 3705705** [foldi.endre@g.mome.hu](mailto:foldi.endre@g.mome.hu) [foldie@gmail.com](mailto:foldie@gmail.com) Kód: B-TX-201-SZGEP-DIVAT-CSOP B-TX-201-SZGEP-ÖLTKIEG-CSOP Kapcsolódó tanterv (szak/szint): BA1 A tantárgy helye a tantervben (szemeszter): őszi szemeszter Kredit: 20 kredit a tantárgy Tanóraszám: 24-24 a két csoport Egyéni hallgatói munkaóra: Kapcsolt kódok: | Típus: (szeminárium/előa dás/gyakorlat/konz ultáció stb.) Szab.vál-ként felvehető-e? Szab.vál. esetén sajátos előfeltételek: A kurzus kapcsolatai (előfeltételek, párhuzamosságok): előfeltétel: B-TX-101 párhuzamosságok: az alábbi kurzusokból 2db (specializáció pár szerint): B-TX-201-DIVAT - B-TX-201-ÖLTÖZÉKKIEGÉSZÍTŐ - B-TX-201-KÖTŐ - B-TX-201-SZÖVŐ B-TX-201-MINTA és a következő kurzusok mindegyike: - B-TX-201-TEXTIL-ES-VISELETTÖRT - B-TX-201-ÁBRÁZOLÁS - B-TX-201-NÉPRAJZ A kurzus célja és alapelvei: *"A Divat- és Textil Design alapok 2 tantárgy célja , hogy megismertesse és megalapozza a divat és textil* 

*különböző területeihez kötődő szakmai ismereteket és lehetőséget biztosítson azok gyakorlatban való alkalmazására." (B-TX-201 tantárgy leírása)*

**Az Adobe programok használata, elterjedtsége szakterülettől függetlenül minden kreatív ipari területen sztenderd a tervezési folyamatban valamint a dokumentáció és a kiviteli tervek készítésében is. A programok oktatása, használatuk bevonása a tervezési feladatokba, a prezentációk, portfóliók és dokumentációk készítése folyamán egyre inkább követelmény. A kurzus célja, hogy közösen elvégzett gyakorló feladatok megoldásán keresztül bemutassa ezen programok használatának alapjait, kiemelve elsősorban azokat a funkciókat, lehetőségeket, amelyeket a későbbiekben a tervezési feladatok során segítséget nyújthatnak.**

Tanulási eredmények (fejlesztendő szakmai és általános kompetenciák):

# Tudás:

*"Ismeri a textil- és divattervezés terén végzett tervezői/alkotói tevékenységek alapjául szolgáló anyagokat, technikákat, valamint a tevékenységek végzésének körülményeit.*

*Alapvető ismeretekkel rendelkezik a divat és textil felület, struktúra, minta és forma meghatározó kérdéseiről, módszereiről és eredményeiről. Ismeri az alapanyag - struktúra- forma viszonyát. Ismeri a textil- és divattervezés alapvető ötletfejlesztési, értékelési és szelekciós módszereit. Érti az analitikus, kreatív és intuitív gondolkodási mód működésének főbb különbségeit, folyamatát, valamint ismeri az alapvető ötlet- és koncepciófejlesztési, valamint innovációs módszereket. Rajzi és grafikai ábrázolásmódjával alkalmas a szakmai koncepciók érthető és értelmező megjelenítésére.*

*Ismeri és megalapozza a képi ábrázolási ismereteket. Megismeri a képalkotási technikákat és eljárásokat a műtermi gyakorlat során."*

*(B-TX-201 tantárgy leírása)*

# Képesség:

*"Képes a textil- és divattervezés tervezői/alkotói gyakorlat során tudatos és kreatív munkára, rutin szakmai problémák azonosítására és megoldására.* 

*Ismeretei révén képes az adott alkotói folyamathoz megfelelő eszközt, módszert és technológiát alkalmazni tervei megvalósításához.* 

*Tudását, intuícióját mint hajtóerőt alkalmazza tervezési/alkotói koncepciók fejlesztésére és alkalmazására.* 

*A tanulmányai során szerzett ismeretei alapján képes a tardícionális tudásanyag analízisére, feldolgozására és újraértelmezésére."*

*(B-TX-201 tantárgy leírása)*

# Attitűd:

*"Elkötelezett saját szakterülete alapjainak ismerete iránt. Szakmai tevékenységét minőség és értékorientált szemlélet jellemzi.* 

*Törekszik arra, hogy önállóan hozzon létre terveket/alkotásokat vagy részt vegyen közös művészeti produkciók létrehozásában."*

*(B-TX-201 tantárgy leírása)*

Autonómia és felelősségvállalás:

*"Önállóan tájékozódik és valósítja meg saját művészeti koncepcióit. Változó helyzetekben mozgósítja tudását és képességeit.*" *(B-TX-201 tantárgy leírása)*

A kurzus keretében feldolgozandó témakörök, témák:

**A hallgatókkal együtt közösen, Adobe Illustrator és Photoshop programban elkészített komplex gyakorló feladat közös megoldása. A gyakorlatok elsősorban a félév egyéb szakmai feladataihoz kapcsolódnak, az alábbi témák közül válogatva. A feladatok megoldásának időigénye a bonyolultságától függően 2–3 alkalom (alkalmanként 2 óra).**

# **VEKTORIZÁLÁS**

**Példafeladatok közös megoldása után, a hallgatók által tervezési órán, manuálisan készített mintatervek alapelemeinek vektorizálása, "Image Trace" Illustrator funkció használata. Az alapelemekből további minta tervek képzése.**

# **TECHNOLÓGIAI LAP**

**Öltözék kivitelezéséhez kapcsolódó, technikai információkat tartalmazó több lapból álló dokumentum elkészítése. Szöveg kezelése az Illustrator programban.**

#### **RASZTERES MINTA**

Keresztszemes minta tervezése, sorolása "Live Paint" és "Pattern Swatch" Illustrator funkciók **segítségével.**

## **KALEIDOSZKÓP**

**Soroltható mintfelület képzése tengelyszimetrikus transzformációval, változatok képzése az "Symbols" alapelemek módosításával.**

### **TORZÍTÁS**

**Vektoros felületek torzítása, "Mesh" és "Warp" funkciók használata Illustratorban.**

### **VEKTOR / PIXEL**

**Vektoros alakzatokon alkalmazott pixel alapú (Photoshop) effektek alkalmazása Illustratorban,**  speciális hatások, "Graphic Styles" paletta alkalmazása. Pixeles mintaelemek sorolása a "Pattern **Swatch" funkcióval Illustrator programban, a képek felbontásának optimalizálása.**

### **JELLEGRAJZ**

**Egyszerű, geometrikus térbeli tárgy szerkesztett ábrázolása, méretezése Monge-rendszer**  vetületekben. A palást kiterített szerkesztése. Kapcsolódóan a "Pattern Brush", "Graphic Styles" és **"Apperance" Illustrator funkciók használata. Példák bemutatása.**

### **MOCKUP**

**Látványterv készítése: egyszerűen cserélhető, sorolt minta komplex felületre illesztése Photoshop programban "Smart Object" layer használatával.**

# **PREZENTÁCIÓ**

**Több oldalas prezentációk összeállítása a Photoshop és Illustrator program segítségével, szövegek tördelése, PDF anyag készítése valamint az Acrobat Reader használata prezentációhoz.**

Tanulásszervezés/folyamatszervezés sajátosságai:

A kurzus menete, az egyes foglalkozások jellege és ütemezésük (több tanár esetén akár a tanári közreműködés megosztását is jelezve:

A hallgatók tennivalói, feladatai:

**Szükséges az ajánlott irodalom, az online hozzáférhető anyagok és az órán bemutatott feladatok otthoni, önálló tanulmányozása, gyakorlása, rögzítése, a programok és a tanult ismeretek alkalmazása a félév során végzett tervezési feladatok dokumentációjának elkészítésében.**

A tanulás környezete: (pl. tanterem, stúdió, műterem, külső helyszín, online, vállalati gyakorlat stb.)

**A tantermi órákon a gépet és a programokat a MOME biztosítja, de saját laptop és szoftver is igénybe vehető. Saját laptop esetén a gyakorló feladatokhoz egér használata javasolt. Az önálló otthoni munkához és a beadandó anyagok elkészítéséhez szükséges, hogy a programok a saját gépen is rendelkezésre álljanak. Ennek (egyik) lehetséges módja az oktatási kedvezménnyel igénybe vett, havi előfizetéses szoftver használat. Erről az alábbi link tartalmaz információkat:** 

<https://www.adobe.com/hu/creativecloud/buy/students.html>

Értékelés:

(Több tanár és tanáronként külön értékelés esetén tanáronként megbontva)

**A félév végén minden hallgatónak szükséges elkészíteni / összeállítani egy beadandó anyagot amely alapján értékelhető a félév folyamán elsajátított ismeretek megfelelő alkalmazása. Az anyag bemutatásának határideje előreláthatólag a vizsgaidőszak utolsó hete. A pontos időpontról és a beadással kapcsolatos egyéb információkról minden hallgató a Neptun rendszeren keresztül, mailban kap tájékoztatást a későbbiekben.**

Teljesítendő követelmények:

**Tervezési dokumentáció prezentációjának elkészítése:**

**Az Adobe Illustrator és Photoshop alkalmazások segítségével készítsd el valamely, a félév során tervezett / kivitelezett, vagy még folyamatban lévő, egy vagy több iskolai tervezési feladatod tervdokumentációját egy prezentáció formájában.**

**A dokumentáció elemei legyenek az alábbiak közül választva (a feladat karakterétől függően, de nem kell az összes):**

**– moodboard, inspirációs gyűjtés, képek / szövegek komponálása**

**– szabadkézi rajzok / vázlatok digitalizálása, vektorizálása, módosítása, felhasználása a tervben**

**– sorolható mintaterv**

**– színterv, színvariációk, színpaletta**

**– technikai lap (garment worksheet)**

**– alapelemek kiterített rajza, szabásminta**

**– látványterv: sorolt minta valamely felületen (ruha, lakástextil stb.) bemutatva**

**– látványterv: anyag kísérlet / vázlat, makett realisztikus bemutatása** 

**– retusált, korrigált, komponált fotók a kész, kivitelezett tervről**

Értékelés módja: (milyen módszerekkel zajlik az értékelés [teszt, szóbeli felelet, gyakorlati demonstráció stb.])

**Beadandó: önállóan készített digitális dokumentáció(k) forrásanyagai**

Az értékelés szempontjai (mi mindent veszünk figyelembe az értékelésben):

**– A különböző ábrázolási feladatokhoz a megfelelő program és programfunkciók alkalmazása**

**– Pontos, tiszta munka, megfelelő méretezés, elnevezések**

**– Az illusztrációk / fotók vizuális minősége, értelmezhetősége, komponálása**

**– Szöveges elemek esetén alapvető tipográfia szabályok betartása**

**– A forrásanyagok átadása formailag feleljen meg a meghatározott kritériumoknak**

Az érdemjegy kiszámítása (az egyes értékelt követelmények eredménye hogyan jelenik meg a végső érdemjegyben? {pl. arányok, pontok, súlyok}):

Ez a kurzus a B-TX-201, Divat és textil Kreáció tantárgy része, melyet a következők valamelyikével az alábbi kurzusokból 2db (specializáció pár szerint): B-TX-201-DIVAT B-TX-201-ÖLTÖZÉKKIEGÉSZÍTŐ B-TX-201-KÖTŐ

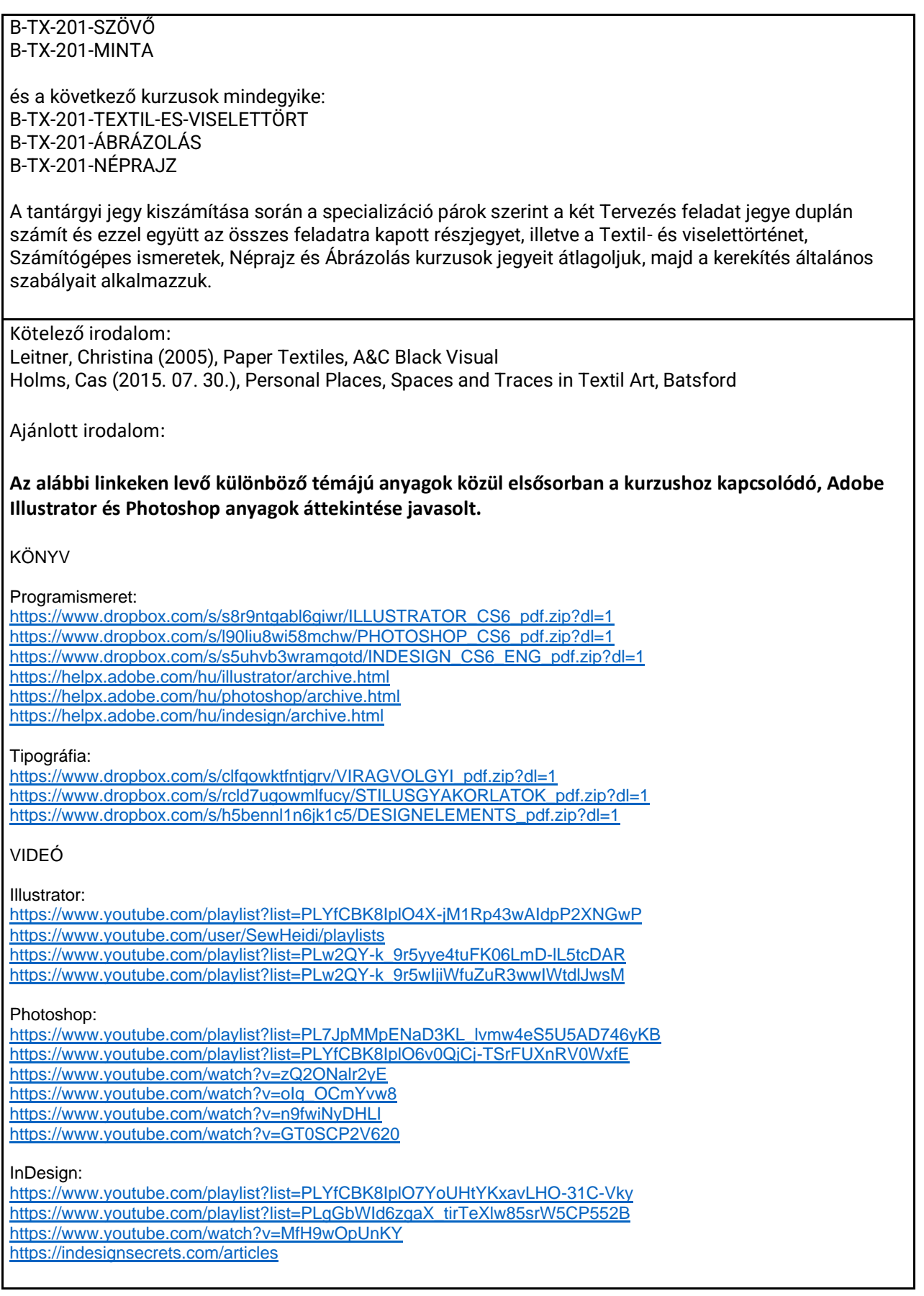

Egyéb információk:

Máshol/korábban szerzett tudás elismerése/ validációs elv:

– *nem adható felmentés a kurzuson való részvétel és teljesítés alól,*

- *felmentés adható egyes kompetenciák megszerzése, feladatok teljesítése alól,*
- *más, tevékenységgel egyes feladatok kiválhatók,*
- *teljes felmentés adható.*

Tanórán kívüli konzultációs időpontok és helyszín:

**Folyamatosan, e-mailben,** 

**illetve online videóhívás formájában, mailban vagy telefonon előre egyeztetett időpontban.**